# Annotated bibliographies in Chicago style: the essential guide

For students Formatting a paper in Chicago style can be stressful and then writing an annotated bibliography in Chicago format can be a big challenge. For making a Chicago-style annotated bibliography one needs to add an annotation summary that evaluates the source and also the source citation same as an <a href="Essay Writing Service">Essay Writing Service</a>. To have a clear picture of how to create a bibliographic annotation, see the details below and explore the full method of creating annotated bibliography correctly.

# **Types of Annotations**

The annotation usually provides a detailed summary of the assigned source. Annotations are written to provide readers with authentic and relevant information. Usually, two types of annotation are written in academic courses. A descriptive annotated bibliography describes the source through the summarization of main points. This annotation helps keep a track of what you have read and gives a quick review of the topic. Another type called evaluative annotated bibliography involves the focus on details and highlights the perspective of the writer on the topic.

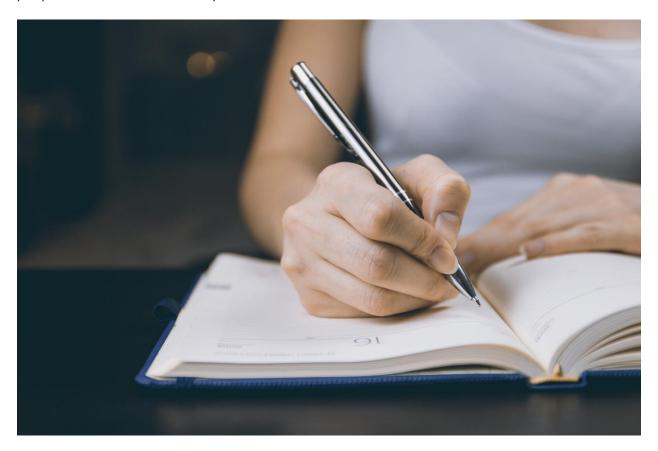

# Method of annotation writing

Whenever you are asked to make an annotated bibliography, remember to use either the author date format or the notes bibliography format. Use the source that has good quality content and you can extract maximum points from the source for making a summary. While writing summary type annotated bibliography, write the details discussed in the paper and add relevant bibliographic information. Don't use any external source, only use the annotated one. Give a little bit of description of the author and source also.

For writing evaluative bibliography, critically analyze the source you are using. You need to discuss why this research is important and what can be done further. Evaluate the author's credibility. Is he an expert and what credentials he has? Explore the audience for the text, and also write how the particular source is related to your topic. Just like **writing essays**, compare and contrast can also be a technique for this type same as an Essay Writer.

# **Length of Annotated Bibliography**

The length of annotated bibliography depends upon the approach you are using the content written in the source. There could be some sentences on the article summary or an array of paragraphs can be generated to annotate a book. The guideline on annotation mostly recommends writing about 50-200 for a single source. Some instructors' demands vary according to the assigned topic so ask your teacher about the length and word count for annotation.

### Formatting style (Chicago style) for annotation

The standard **Chicago style** of bibliography represents the source details including publication. For using a citation style for Chicago format, you must be careful to give publication details of all the sources. Add the bold and centralized heading on new pages as "Annotated Bibliography". Use alphabetical orders for writing the author's name. If your source does not have any author, mention the name of the organization or website.

Chicago format requires single line spacing for all the content. The first line of every paragraph should be indented. The references list should be organized in a way that the last name of the author comes first and the sequence is alphabetic order. For writing an annotated bibliography add the content once you have selected the source, keep the annotation indented. For formatting of the paper, you can ask your fellows also if they are good at formatting.

Most of the bibliographies are published in Chicago style and are available online. You can see them as a guide. Follow the method they have used. In my view, these are excellent sources for you just to go through them. But be smart and save your valuable time by approaching someone directly for your assignment. Yes, I am talking about the "write my essay" service. You can request their company to create your annotation as per the requirements.